# Что нам стоит сайт построить?

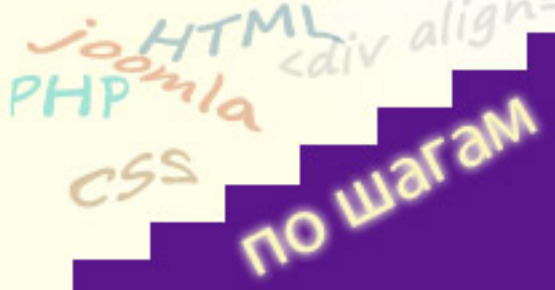

Если Вы выбрали как один из путей заработка на своем ресурсе биржу ссылок, то необходимо будет позаботиться о **внешних ссылках** с Вашего сайта. К примеру, Вы ссылаетесь на официальный сайт разработчика программного обеспечения, которое описываете в статье. Это и есть **вн**

### **ешняя**

#### **ссылка**

с Вашего сайта. Ссылки, которые Вы продаете через биржу ссылок, также являются внешними ссылками с Вашего ресурса. Чем больше ссылок с Вашего сайта на сторонние ресурсы, тем хуже для Вашего сайта. Дело в том, Внешняя ссылка передает **ссылочный**

### **вес**

с сайта донора (Ваш сайт) сайту акцептору (на кого ссылаетесь). При этом вес страницы Вашего ресурса (его значимые величины

# **PR**

#### и

#### **ТИЦ**

) убывает. Кроме этого, поисковая система анализирует количество внешних ссылок с Вашего сайта и качество сайтов, на которые Ваш ресурс ссылается. Если поисковик решит, что Ваш сайт это очередная "ссылкопомойка", Ваш сайт запросто может вылететь из индекса поисковой системы. Чтобы таких ужасных вещей не происходило, от внешних ссылок необходимо избавляться.

# **Как убрать внешние ссылки? Убрать ссылку совсем**

Вы оформляете гиперссылку как текст, если пользователю понадобиться перейти по этой ссылке, он просто ее скопирует и вставит в адресную строку браузера. Не совсем удобно конечно для посетителя, но это как вариант.

# **Использование тега <noindex> и атрибута rel="nofollow"**

Чтобы поисковая система Яндекс не индексировала ссылку, нужно заключить ссылку в тег **<noindex>**внешняя ссылка с сайта**</noindex>**. Данный тег был разработан Яндексом и обрамить таким тегом можно не только ссылку, но и текст, который Вы не хотите включать в индекс поисковой системы Яндекс. Есть еще атрибут тега <a> **rel="nofollow"**

. То есть, если Вы оформите ссылку так: <a rel="nofollow"

href="http://vneshnaya-link.ru">Внешняя ссылка с сайта</a>, тогда поисковая система (не только Яндекс, но и Google) воспримут это как "не идти за ссылкой", ссылка вес передавать не будет. Для сайта на который мы ссылаемся это в данном случае никакой погоды не сделает, ТИЦ или PR для него расти не будет, так как вес ссылки не передается.

# **Использование специальных плагинов**

Использовать один интересный плагин **JSEOPlugin** . Устанавливается через административную панель Установка/Удаление. Данное расширение автоматически заключает внешние ссылки в теги <noindex> и ставит атрибут rel="nowollow". Плагин обладает большим количеством настро[ек и отлично с](http://download.loadboard.ru/soft/programma/jseoplugin/jseoplugin.zip)правляется с настройкой индексации материалов, блога и списка раздела статей, блога и списка категории материалов, а также архива материалов. Опционально с помощью JSEOPlugin возможно запретить индексацию страниц компонента материалов - com\_content. Также опционально можно задать режим экранирования внешних ссылок - отключить, экранировать только в материалах (статьях) или полномасштабное экранирование внешних ссылок на всей странице, включая модули, шаблон и так далее.

# **Использование редиректов**

Редирект это автоматическое перенаправление гиперссылки с запрашиваемого адреса на адрес указанный в настройках редиректа. Если грубо выразится, внешняя ссылка становится внутренней. Пример простого редиректа:

http://www.mysite.ru/click?\_URL=http://www.drugoisite.com/. Здесь конечный сайт это http://www.drugoisite.com/. Для использования редиректа в интернете существует немало плагинов, Вы их без труда сможете найти через поисковые системы. Важно знать, что не всегда поисковые системы грамотно работают с редиректами, кроме того поисковики редиректы не особо жалуют.